\*\*Bachelor of Ecole Polytechnique\*\* Computational Mathematics, year 2, semester 1 Lecturer: Lucas Gerin [\(send mail\) \(mailto:lucas.gerin@polytechnique.edu\)](mailto:lucas.gerin@polytechnique.edu)

Symbolic computi[ng 1:](http://localhost:8888/notebooks/Documents/Seafile/BibliothequePLM/Enseignement_X/CompMaths_2A/TP_2021-22/SymbolicComputing/Symbolic1_ProofsWithSymPy.ipynb#Symbolic-computing-1:-Proofs-with-SymPy) Proofs with SymPy

$$
\pi \approx 384 \sqrt{-\sqrt{\sqrt{\sqrt{\sqrt{3}+2}+2}+2+2+2+2+2}}
$$

# Table of content[s](http://localhost:8888/notebooks/Documents/Seafile/BibliothequePLM/Enseignement_X/CompMaths_2A/TP_2021-22/SymbolicComputing/Symbolic1_ProofsWithSymPy.ipynb#Table-of-contents)

- [Introduction to SymPy](http://localhost:8888/notebooks/Documents/Seafile/BibliothequePLM/Enseignement_X/CompMaths_2A/TP_2021-22/SymbolicComputing/Symbolic1_ProofsWithSymPy.ipynb#introduction)
- [Let SymPy do the proof](http://localhost:8888/notebooks/Documents/Seafile/BibliothequePLM/Enseignement_X/CompMaths_2A/TP_2021-22/SymbolicComputing/Symbolic1_ProofsWithSymPy.ipynb#LetSymPy)
	- [Archimedes vs SymPy](http://localhost:8888/notebooks/Documents/Seafile/BibliothequePLM/Enseignement_X/CompMaths_2A/TP_2021-22/SymbolicComputing/Symbolic1_ProofsWithSymPy.ipynb#Archimedes)
- [Solving equations](http://localhost:8888/notebooks/Documents/Seafile/BibliothequePLM/Enseignement_X/CompMaths_2A/TP_2021-22/SymbolicComputing/Symbolic1_ProofsWithSymPy.ipynb#Solving)
	- [The easy case](http://localhost:8888/notebooks/Documents/Seafile/BibliothequePLM/Enseignement_X/CompMaths_2A/TP_2021-22/SymbolicComputing/Symbolic1_ProofsWithSymPy.ipynb#Easy)
	- [Bonus: When SymPy needs help](http://localhost:8888/notebooks/Documents/Seafile/BibliothequePLM/Enseignement_X/CompMaths_2A/TP_2021-22/SymbolicComputing/Symbolic1_ProofsWithSymPy.ipynb#Help)

```
# execute this part to modify the css style
from IPython.core.display import HTML
def css_styling():
   styles == open("./style/custom2.css").read()
    return HTML(styles)
css_styling()
```
## loading python libraries

```
# necessary to display plots inline:
%%matplotlib inline
```
# load the libraries  $\frac{1}{2}$  mport matplotlib.pyplot as plt # 2D plotting library import numpy as np  $\#$  package for scientific computing from pylab  $\lim_{x \to a}$ 

```
from sympy \limsup
```
from math import \* \* # package for mathematics (pi, arctan, sqrt, factorial **import** sympy as sympy  $\qquad$  # package for symbolic computation

# Introduction to SymP[y](http://localhost:8888/notebooks/Documents/Seafile/BibliothequePLM/Enseignement_X/CompMaths_2A/TP_2021-22/SymbolicComputing/Symbolic1_ProofsWithSymPy.ipynb#Introduction-to-SymPy)

Using python library SymPy we can perform exact computations. For instance, run and compare the following scripts:

```
print('With Numpy: ')
print('root of two is '+str(np.sqrt(2)) +'')print('the square of (root of two) is '+str(np.sqrt(2)**2)+'')
print('---------')
print('With SymPy: ')
print('root of two is '+str(sympy.sqrt(2))++')print('the square of (root of two) is '+str(sympy.sqrt(2)**2)+'')
```

```
With Numpy: 
root of two is 1.4142135623730951
the square of (root of two) is 2.0000000000000004
---------
With SymPy: 
root of two is sqrt(2)
the square of (root of two) is 2
```
One can expand or simplify expressions:

```
print('Simplification of algebraic expressions:')
print('the square root of 40 is '*str(sympy,sqrt(40))*'')
print('(root(3)+root(2))**20 is equal to '+str(expand((sympy.sqrt(3)+sympy.sqrt(2))**20
#
print('----------------')
print('Simplification of symbolic expressions:')
var('x') # We declare a 'symbolic' variable
Expression=(x**2 - 2*x + 1) /(x-1)print(str(Expression) + ' simplifies into '*str(simplify(Expression)))
```

```
Simplification of algebraic expressions:
the square root of 40 is 2*sqrt(10)
(root(3)+root(2))**20 is equal to 4517251249 + 1844160100*sqrt(6)
----------------
```

```
Simplification of symbolic expressions:
(x**2 - 2*x + 1)/(x - 1) simplifies into x - 1
```
With Sympy one can also obtain Taylor expansions of functions with series :

```
# Real variable
var('x')
Expression = cos(x)print('Expansion of cos(x) at x=0: '+str(Expression.series(x,0)))# integer variable
var('n',integer=True)
Expression=cos(1/n)print('Expansion of cos(1/n) when n -> +oo: '+str(Expression.series(n,oo))) # oo mean
```
Expansion of  $cos(x)$  at  $x=0$ : 1 -  $x**2/2 + x**4/24 + 0(x**6)$ 

**SymPy** can also compute with "big O's". (By default  $\mathcal{O}(x)$  is considered for  $x \to 0$ .)

```
var('x')
simplify((x+O(x**3))*(x+rx**2+O(x**3)))
```
 $x^{2} + x^{3} + O(x^{4})$ 

Remark. A nice feature of `Sympy` is that you can export formulas in  ${\tt LateX}$ . You also can get nice displays with `display`.

```
var('x y')formula=simplify((cos(x+y)-sin(x+y))**2)
print(formula)
print(latex(formula))
display(formula)
```

```
2 * cos(x + y + pi/4) * *22 \cos^{2}{\left(x + y + \frac{\pi}{4} \right)}
```

```
2 \cos^2 \left( x + y + \frac{\pi}{4} \right)
```
**Warning**: Fractions such as  $1/4$  must be introduced with  $Rational(1,4)$  to keep Sympy from evaluating the expression. For example:

print(' $(1/4)^3$  = '+str $((1/4)**3)$ )  $print('(1/4)^3 = '+str(Rational(1,4)**3))$ 

# Let SymPy do the proof[s](http://localhost:8888/notebooks/Documents/Seafile/BibliothequePLM/Enseignement_X/CompMaths_2A/TP_2021-22/SymbolicComputing/Symbolic1_ProofsWithSymPy.ipynb#Let-SymPy-do-the-proofs)

## Exercise 1. A warm-u[p](http://localhost:8888/notebooks/Documents/Seafile/BibliothequePLM/Enseignement_X/CompMaths_2A/TP_2021-22/SymbolicComputing/Symbolic1_ProofsWithSymPy.ipynb#Exercise-1.--A-warm-up)

Do it yourself. Set  $\phi = \frac{1+\sqrt{5}}{2}$ . Use `SymPy` to simplify  $F = \frac{\phi^4 - \phi}{1+\phi^7}$ .

## Exercise 2. A simple (?) recurrenc[e](http://localhost:8888/notebooks/Documents/Seafile/BibliothequePLM/Enseignement_X/CompMaths_2A/TP_2021-22/SymbolicComputing/Symbolic1_ProofsWithSymPy.ipynb#Exercise-2.--A-simple-(?)-recurrence)

We will see how to use SymPy to prove a mathematical statement. Our aim is to make as rigorous proofs as possible, as long as we trust SymPy.

#### Do it yourself.

Let  $a, b$  be two real numbers, we define the sequence  $(u_n)_{n\geq 0}$  as follows:  $u_0 = a, u_1 = b$ and for  $n \geq 2$ 

$$
u_n=\frac{1+u_{n-1}}{u_{n-2}}.
$$

1. Write a short program which returns the  $15$  first values of  $u_n$  in terms of symbolic variables  $a,b$ . The output should be something like:

 $u_0 = a$  $u_1 = b$  $u_2 = (b + 1)/a$ ...

2. Use SymPy to make and prove a conjecture for the asymptotic behaviour of the sequence  $\left(u_{n}\right)$ , for every reals  $a,b$ .

Answers. 1. 2.

# Exercise 3. What if Archimedes had known *Sympy* [?](http://localhost:8888/notebooks/Documents/Seafile/BibliothequePLM/Enseignement_X/CompMaths_2A/TP_2021-22/SymbolicComputing/Symbolic1_ProofsWithSymPy.ipynb#Exercise-3.-What-if-Archimedes-had-known-Sympy?)

For  $n\geq 1$  , let  $\mathcal{P}_n$  be a regular  $3\times 2^n$ -gon with radius  $1$ . Here is  $\mathcal{P}_1$  :

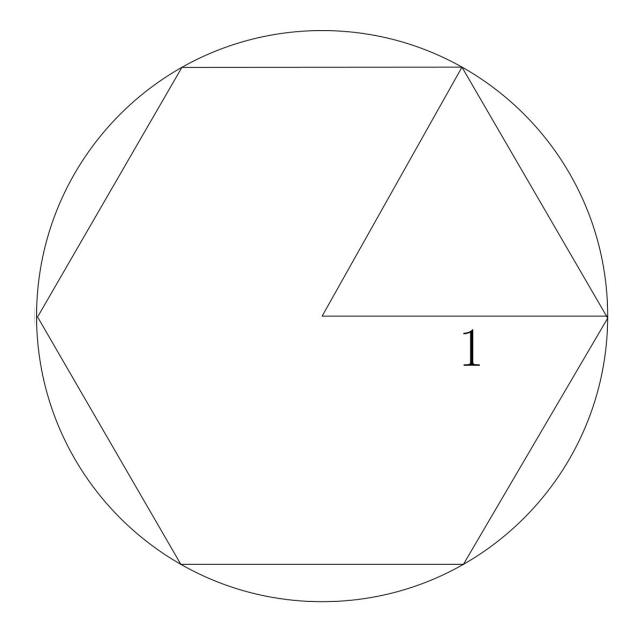

Archimedes (IIIrd century BC) used the fact that  $\mathcal{P}_n$  gets closer and closer to the unit circle to

obtain good approximations of  $\pi$ .

We will use SvmPv to deduce nice formulas for approximations of  $\pi$ .

**Do it yourself.** Let  $L_n$  be the length of any side of  $\mathcal{P}_n$ . Compute  $L_1$  and use the following picture to write  $L_{n+1}$  as a function of  $L_n$ :

- $O$  is the center of the circle,  $OC = 1$ .
- $\bullet$   $(OB)$  is the bisector of  $\widehat{DOC}$  .
- $\widehat{OAC}$  is a right angle.

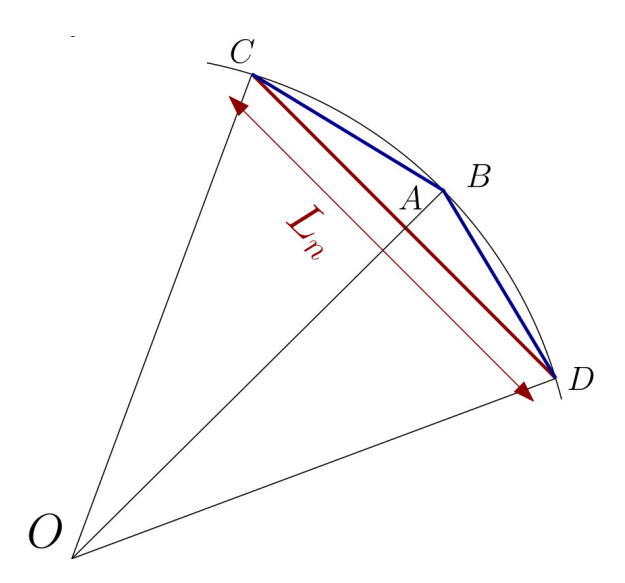

Answers.

Do it yourself. 1. Write a script which computes exact expressions for the first values  $L_1, L_2, \ldots, L_n$ . (First try for small  $n$ 's.)

2. Find a sequence  $a_n$  such that  $a_nL_n$  converges to  $\pi$  (we don't ask for a proof). Deduce some good algebraic approximations of  $\pi$ . Export your results in  $\texttt{Later}$  in order to get nice formulas.

(In order to check your formulas, you may compute numerical evaluations. With *SymPy* ,

a numerical evaluation is obtained with *N(expression)* .)

Answers.

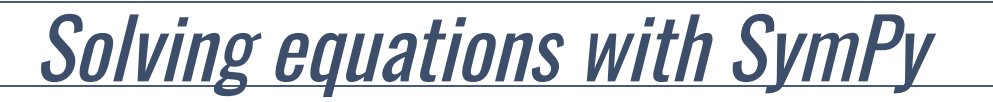

One can solve equations with Sympy. The following script shows how to solve  $x^2 = x + 1$ :

```
var('x') # we declare the variable
SetOfSolutions=solve(x**2-x-1,x)
print(SetOfSolutions)
```
### Exercise 4. Solving equations with Sympy: the easy cas[e](http://localhost:8888/notebooks/Documents/Seafile/BibliothequePLM/Enseignement_X/CompMaths_2A/TP_2021-22/SymbolicComputing/Symbolic1_ProofsWithSymPy.ipynb#Exercise-4.--Solving-equations-with-Sympy:-the-easy-case)

Let  $n\geq 1$  be an integer, we are interested in solving the equation

$$
x^3 + nx = 1. \tag{(*)}
$$

In the script below we plot  $x \mapsto x^3$ , and  $x \mapsto 1 - nx$  for  $0 \le x \le 1$  and for several (large) values of  $n$ . This suggests that Equation  $(\star)$  has a unique real solution in the interval [ $0,1$ ], that we will denote by  $\boldsymbol{S_n}$  .

```
RangeOf_x=np.arange(0,1,0.01)plt.plot(RangeOf_x,RangeOf_x**3,label='x $\mapsto$ x^3')
for n im [10, 20, 30]:
    f=[1-n*x for x in RangeOf<sub>_X</sub>]
    plt.plot(RangeOf_x, f, label='x $\mapsto 1-nx for n ='+str(n)+' ' )plt.xlim(0, 1), plt.ylim(-1, 1)plt.xlabel('Value of x')
plt.legend()
plt.title('Location of S_n')
plt.show()
```
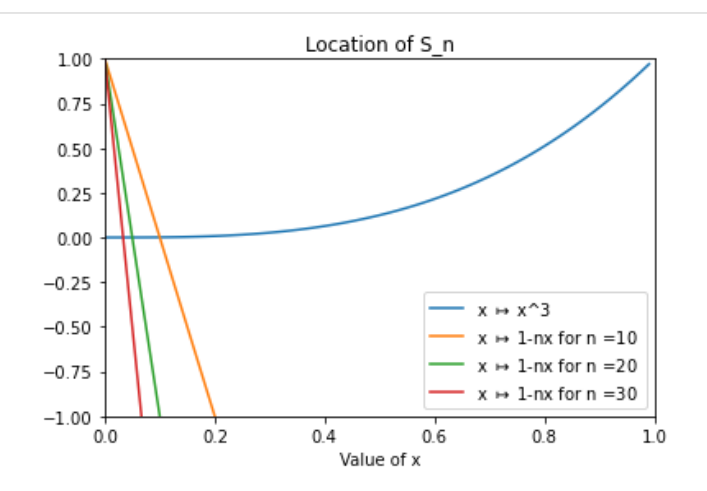

#### Do it yourself.. \*\*(Theory)\*\*

- 1. Prove that indeed for every  $n\geq 1$  , Equation  $(\star)$  has a unique real solution in the interval  $[0,1]$ .
- 2. According to the plot, what can we conjecture for the limit  $S_n\!\!:$

1. 2.

#### Do it yourself.

- 1. Use the function  $\,$  so  ${\rm lve}()$  to compute the exact expression of  $S_n.$
- 2. Use  $\,$  <code>SymPy</code> and the function  $\,$  <code>series</code> to get the asymptotic expansion of  $S_n$  (up to  $\mathcal{O}(1/n^5)$ ). Check your previous conjecture.

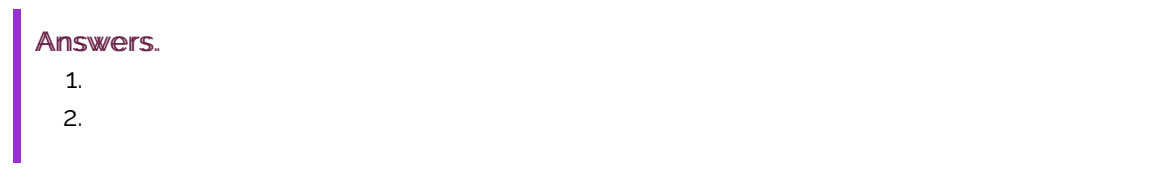

# Exercise 5. Solving equations: when SymPy needs hel[p](http://localhost:8888/notebooks/Documents/Seafile/BibliothequePLM/Enseignement_X/CompMaths_2A/TP_2021-22/SymbolicComputing/Symbolic1_ProofsWithSymPy.ipynb#Exercise-5.-Solving-equations:-when-SymPy-needs-help)

We consider the following equation:

$$
X^5 - 3\varepsilon X^4 - 1 = 0,\tag{\star}
$$

where  $\varepsilon$  is a positive parameter. As in previous exercise a quick analysis shows that if  $\varepsilon>0$  is small enough then ( $\star$ ) has a unique real solution, that we denote by  $S_{\varepsilon}$  .

The degree of this equation is too high to be solved by SymPy :

```
var('x')
var('e')
solve(x***5-3*e***4-1,x)
```
[]

Indeed, SymPy needs help to handle this equation.

In the above script we plotted the function  $f(x) = x^5 - 3\varepsilon x^4 - 1$  for some small  $\varepsilon$ . This suggests that  $\lim_{\varepsilon\to 0} S_{\varepsilon} = 1$ .

```
RangeOf_x=np.arange(0, 2, 0.01)def ToBeZero(x,eps):
   return x***5+x***4*(-3*eps) -1eps=0.001plt.plot(RangeOf_x,[ToBeZero(x,eps) for x in RangeOf_x],label='x**5+x**4*(-3*eps)-1')
plt.xlim(0, 2)
plt.ylim(-1, 1)plt.plot([ -2, 2], [0, 0])
```

```
plt.plot([1,1],[-2,2])plt.xlabel('Value of x')
plt.title('Location of S_eps, with eps ='+str(eps))
plt.legend()
plt.show()
```
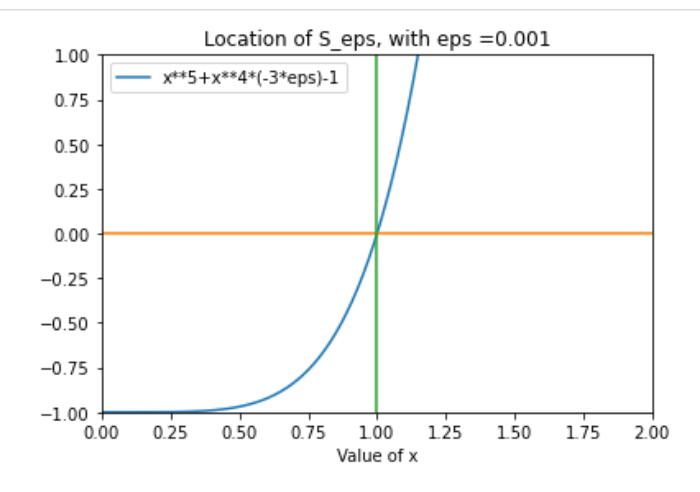

#### Do it yourself.

We admit that  $S_\varepsilon$  can be written as

$$
S_{\varepsilon} = 1 + r\varepsilon + s\varepsilon^2 + \mathcal{O}(\varepsilon^3),
$$

for some real  $r$ ,  $s$ . Use `SymPy` to find  $r$ ,  $s$ . (You can use any `SymPy` function already seen in this notebook.)

#### Answers.